### combine : une bibliothèque OCaml pour la combinatoire

Rémy El Sibaïe Besognet Jean-Christophe Filliâtre

<span id="page-0-0"></span>JFLA 2013

Rémy El Sibaïe Besognet Jean-Christophe Filliâtre

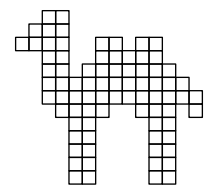

Rémy El Sibaïe Besognet Jean-Christophe Filliâtre

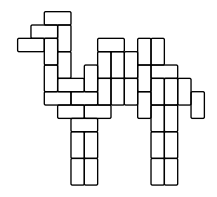

Rémy El Sibaïe Besognet Jean-Christophe Filliâtre

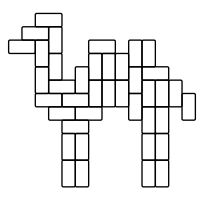

46 976 solutions

Rémy El Sibaïe Besognet Jean-Christophe Filliâtre

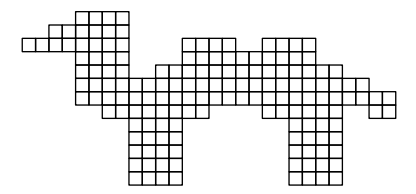

Rémy El Sibaïe Besognet Jean-Christophe Filliâtre

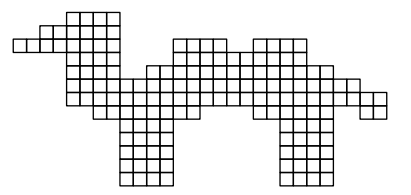

32 420 116 341 024 288 solutions

Rémy El Sibaïe Besognet Jean-Christophe Filliâtre

Couverture exacte de matrice (EMC)

soit une matrice contenant des 0 et des 1

$$
\left(\begin{array}{cccc}1&0&1&1\\0&1&1&0\\1&1&0&1\\1&0&0&1\\0&1&0&0\end{array}\right)
$$

on cherche un sous-ensemble de lignes avec un 1 et un seul par colonne

Rémy El Sibaïe Besognet Jean-Christophe Filliâtre

# Applications

de nombreux problèmes peuvent se ramener à EMC

exemples :

- $\rightharpoonup$  pavage
- $\blacktriangleright$  N-reines
- $\blacktriangleright$  Sudoku
- $\triangleright$  coloriage de graphe

Rémy El Sibaïe Besognet Jean-Christophe Filliâtre

Exemple : pavage avec des dominos  $2 \times 1$ 

colonnes  $=$  cases à paver  $lignes = différentes facons de poser un domino$ 

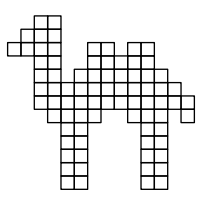

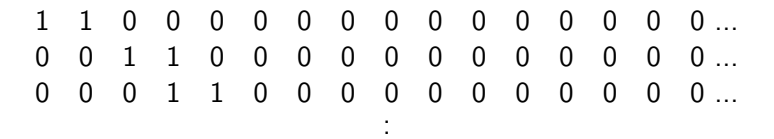

Rémy El Sibaïe Besognet Jean-Christophe Filliâtre

#### Interface

type t

```
val create: ?primary:int \rightarrow bool array array \rightarrow t
```

```
type solution = int list
```

```
val iter_solution: (solution \rightarrow unit) \rightarrow t \rightarrow unit
```

```
val get_first_solution: t \rightarrow solution
```

```
val count_solutions: t \rightarrow int
```
Rémy El Sibaïe Besognet Jean-Christophe Filliâtre

Deux techniques pour résoudre EMC

- $\triangleright$  les liens dansants (DLX)
- ► les Zero-Suppressed BDDs (ZDD)

Rémy El Sibaïe Besognet Jean-Christophe Filliâtre

Donald Knuth, Dancing links (Millenial Perspectives in Computer Science, 2000)

une utilisation astucieuse des listes doublements chaînées :

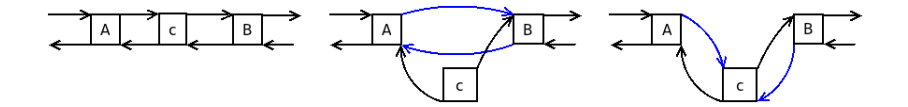

Rémy El Sibaïe Besognet Jean-Christophe Filliâtre

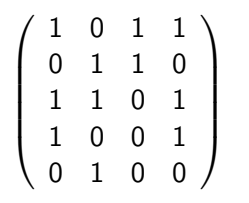

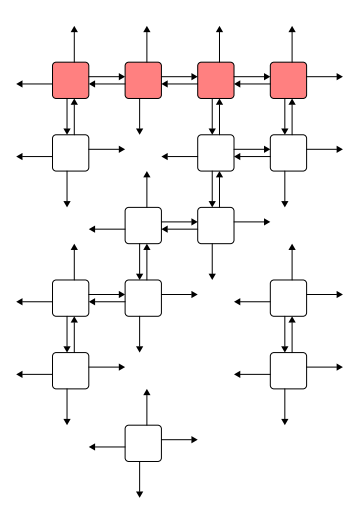

Rémy El Sibaïe Besognet Jean-Christophe Filliâtre

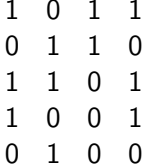

Rémy El Sibaïe Besognet Jean-Christophe Filliâtre

↓  $1 \t0 \t1 \t1$  $0 \t1 \t1 \t0$  $1 \quad 1 \quad 0 \quad 1$  $1\quad 0\quad 0\quad 1$  $0 \quad 1 \quad 0 \quad 0$ 

on choisit une colonne

Rémy El Sibaïe Besognet Jean-Christophe Filliâtre

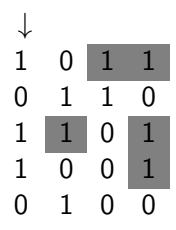

on la couvre i.e. on efface les 1 sur les mêmes lignes que ses 1

Rémy El Sibaïe Besognet Jean-Christophe Filliâtre

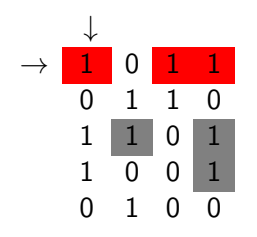

on parcourt successivement ses 1

Rémy El Sibaïe Besognet Jean-Christophe Filliâtre

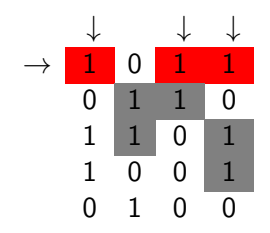

on couvre les colonnes de la ligne sélectionnée

Rémy El Sibaïe Besognet Jean-Christophe Filliâtre

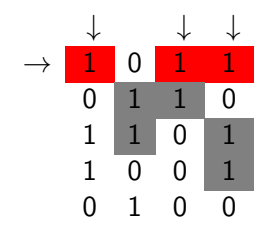

on recommence tant qu'il reste des colonnes à couvrir

Rémy El Sibaïe Besognet Jean-Christophe Filliâtre

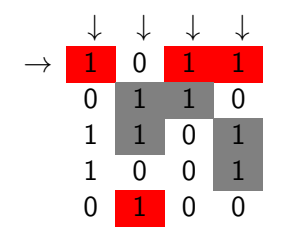

on obtient ici la solution  $\{0,4\}$ 

Rémy El Sibaïe Besognet Jean-Christophe Filliâtre

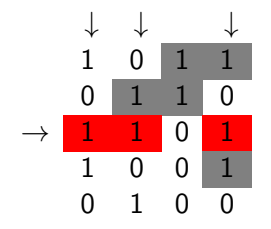

on backtrack et on passe au 1 suivant de la première colonne

impossible de couvrir la troisième colonne  $\Rightarrow$  pas de solution

Rémy El Sibaïe Besognet Jean-Christophe Filliâtre

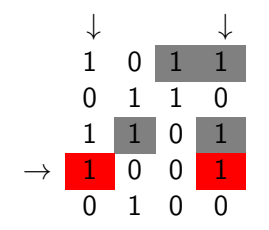

on backtrack encore et on passe au dernier 1 de la première colonne

Rémy El Sibaïe Besognet Jean-Christophe Filliâtre

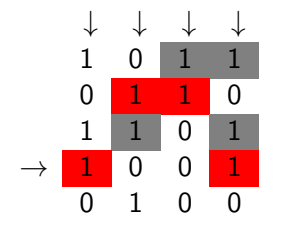

une seule façon de couvrir la troisième colonne

donne la solution  $\{1,3\}$ 

Rémy El Sibaïe Besognet Jean-Christophe Filliâtre

Et maintenant... ZDD

Rémy El Sibaïe Besognet Jean-Christophe Filliâtre

## Zero-Suppressed Binary Decision Diagram (ZDD)

Shin ichi Minato (DAC, 1993)

ensemble d'ensembles d'entiers

$$
\{\{0,\:1,\:2\},\: \{0\},\: \{1\},\: \{2\}\}
$$

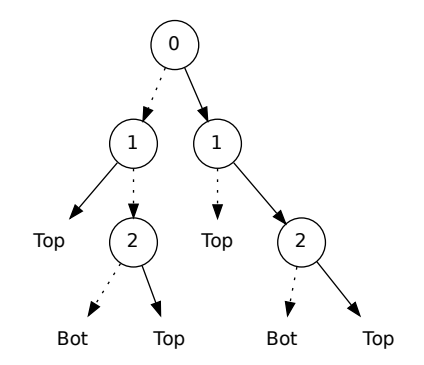

Rémy El Sibaïe Besognet Jean-Christophe Filliâtre

# Comme pour les BDD

- partage maximal des sous-arbres
- ordre croissant des éléments
- ► pas de Bot à droite
- perations avec mémoïzation

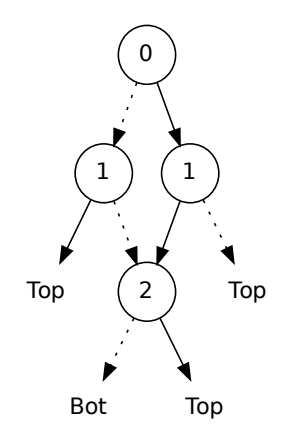

Rémy El Sibaïe Besognet Jean-Christophe Filliâtre

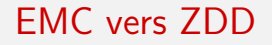

d'abord la couverture d'une colonne

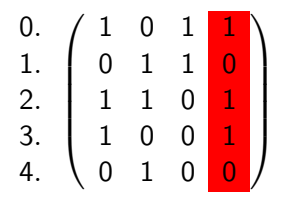

 $\{\{0\},\{0,1\},\{0,4\},\{0,1,4\},\$  $\{2\}, \{2,1\}, \ldots$ 

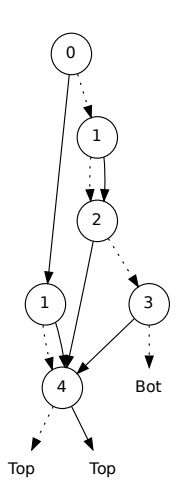

Rémy El Sibaïe Besognet Jean-Christophe Filliâtre combine : une bibliothèque OCaml pour la combinatoire

#### **EMC** vers ZDD

0 on fait ensuite l'intersection de tous ces ZDD  $\begin{array}{c} 0.\\ 1.\\ 2.\\ 3.\\ 4. \end{array} \left( \begin{array}{cccc} 1 & 0 & 1 & 1 \\ 0 & 1 & 1 & 0 \\ 1 & 1 & 0 & 1 \\ 1 & 0 & 0 & 1 \\ 0 & 1 & 0 & 0 \end{array} \right)$ Bot 3 **Bot** Top  $\overline{4}$ .  $\overline{0}$  $\mathbf{1}$  $\Omega$  $\theta$ **Bot** Top

Rémy El Sibaïe Besognet Jean-Christophe Filliâtre

# Comparaison

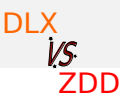

#### DI X

- $+$  espace constant
- $+$  efficace pour trouver une solution
- $-$  trouve les solutions une à une

#### 7DD

- $+$  construit toutes les solutions
- $+$  dénombrement facile
- nécessite beaucoup de mémoire

Rémy El Sibaïe Besognet Jean-Christophe Filliâtre

La bibliothèque combine

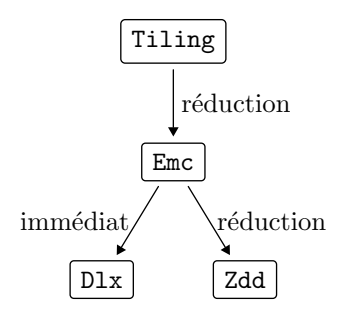

#### $+$  un mini langage pour le pavage

Rémy El Sibaïe Besognet Jean-Christophe Filliâtre

Exemple : le problème de Scott (1958)

combien y a-t-il de facons de paver ces 60 cases

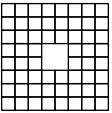

avec les douze pentaminos?

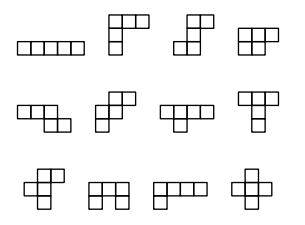

Rémy El Sibaïe Besognet Jean-Christophe Filliâtre

#### Exemple : le problème de Scott

on commence par décrire les 12 pentaminos

```
pattern I = \{****\}\Box \Box \Boxpattern V = \{***\ast\astλ
\cdotstiles pentaminos =
  [ L ~one ~sym, T ~one ~sym, V ~one ~sym, N ~one ~sym,
    Z "one "sym, F "one "sym, X "one "sym, W "one "sym,
    P "one "sym, I "one "sym, Y "one "sym, U "one "sym ]
```
Rémy El Sibaïe Besognet Jean-Christophe Filliâtre

#### Exemple : le problème de Scott

puis on décrit la surface à paver

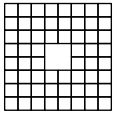

```
pattern scott_board =
  set set set set
    (constant 8x8 true)3x3 false 3x4 false 4x3 false 4x4 false
```
et enfin on dénombre les solutions

```
problem scott_problem = scott_board pentaminos
count dlx scott_problem
```
Rémy El Sibaïe Besognet Jean-Christophe Filliâtre combine : une bibliothèque OCaml pour la combinatoire

#### Exemple : le problème de Scott

on peut exploiter les symétries du problème en posant la pièce  $\boxplus$  toujours de la même façon

#### $tiles$  pentaminos = [ L ~one ~sym, T ~one ~sym, V ~one ~sym, N ~one ~sym, Z ~one ~sym, F ~one, X ~one ~sym, W ~one ~sym, P "one "sym, I "one "sym, Y "one "sym, U "one "sym ]

on trouve alors 65 solutions (distinctes)

Rémy El Sibaïe Besognet Jean-Christophe Filliâtre

# Conclusion

#### résumé

- ► deux modules DLX et ZDD
- $\triangleright$  une interface simple et commune (EMC)
- $\triangleright$  un langage pour le pavage en dimension 2

#### <span id="page-34-0"></span>http://www.lri.fr/~filliatr/combine/

perspectives

- $\triangleright$  d'autres problèmes de pavage (3D, non rectangulaire, etc.)
- prendre en compte les symétries du problème